Prof. Dr. A. Klawonn M. Kühn, M. Sc. Dr. P. Radtke 30. Juni 2016

## 11. Ubung zur Numerik partieller Differentialgleichungen I

Hinweis: Schreiben Sie bitte jede Aufgabe auf ein neues Blatt und auf jedes Blatt Ihren Namen. Auf die erste Seite Ihrer Ubung schreiben Sie bitte jeweils Ihren Namen, Ihre Ma- ¨ trikelnummer und Ihre Übungsgruppe.

Hinweis 2: Dieses Blatt beinhaltet eine Programmieraufgabe. Für die Zulassung zur Klausur müssen alle Programmieraufgaben erfolgreich bearbeitet werden. Es muss in jedem Fall eine Abgabe erfolgen und es sollte eine ernsthafte Auseinandersetzung mit der Aufgabe zu erkennen sein.

**Aufgabe 1** (10 Punkte) Sei  $\Omega_{\alpha}$  in Polarkoordinaten gegeben durch

$$
\Omega_{\alpha} := \{ P(r, \phi) \in \mathbb{R}^2 : (0 \le r < 1) \land (0 < \phi < \alpha \pi) \},
$$

wobei  $0 < \alpha < 2$ . Lösen Sie

$$
\Delta u = 0 \qquad \text{in } \Omega_{\alpha} \n u = \sin \left( \frac{\phi}{\alpha} \right) \qquad \text{and } \partial \Omega_{\alpha} .
$$

Hinweis: Trennung der Veränderlichen mit dem Ansatz  $u(r, \phi) = r^{\lambda} F(\phi), \lambda = 1/\alpha$ , Laplace in Polarkoordinaten.

**Aufgabe 2** (6 Punkte) Zeigen Sie, dass eine Familie von Dreieckszerlegungen  $(\tau_h)_h$  genau dann regulär ist, wenn Zlámals Bedingung

$$
\exists \Theta_0 > 0 \,\,\forall h \,\,\forall T \in \tau_h: \qquad \Theta_T \ge \Theta_0 > 0
$$

erfüllt ist. Dabei sei  $\Theta_T$  der kleinste innere Winkel des Dreiecks T.

**Aufgabe 3** (10 Punkte) Sei  $(\tau_h)_h$  eine quasi-uniforme Familie von regulären Triangulierungen von  $\Omega \subset \mathbb{R}^2$ . Zeigen Sie für  $u_h \in V^h$  und zwei von h unabhängige Konstanten c und  $\overline{C}$ 

$$
c||u_h||_{L^2(\Omega)}^2 \leq h^2 \sum_{i=1}^N |u_h(z_i)|^2 \leq C||u_h||_{L^2(\Omega)}^2,
$$

wobei die  $z_i$  die Knoten der Basis darstellen und der Finite-Elemente Raum so gewählt ist, dass die Funktionale nur aus Punktauswertungen bestehen.

## Programmieraufgabe (15 Punkte)

In den Matlab-Dateien pacman dreiecke.dat, pacman punkte.dat und pacman randlinien.dat in pacman geometrie.zip auf http://www.mi.uni-koeln.de/numerik/file/pacman geometrie.zip findet sich eine Diskretisierung des Gebietes

$$
\Omega_{3/2} := \{(r, \phi) \in \mathbb{R}^2 : (0 \le r < 0.6) \land (0 < \phi < (3/2)\pi)\}
$$

in der Form von Knoten-, Dreieckselement- und Randelement-Listen (siehe Abbildung).

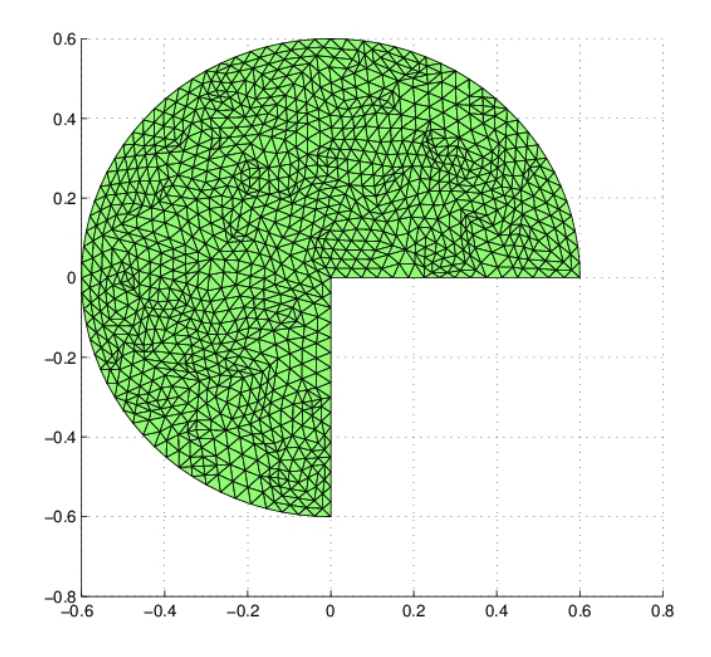

Lesen Sie diese Geometrie in Ihr FEM-Programm ein (load \*\*\*.dat) und lösen Sie die PDGL

$$
-\Delta u = 0 \qquad \text{in } \Omega_{3/2}
$$
  

$$
u = \sin\left(\frac{2}{3}\phi\right) \qquad \text{auf } \partial\Omega_{3/2}.
$$

Vergleichen Sie die Lösung mit der exakten Lösung aus Aufgabe 1 und stellen Sie den Fehler graphisch dar.

Hinweis: Achtung! Verglichen mit der exakten Lösung aus Aufgabe 1, wurde das "Pacman"-<br>Gehiet wit dem Feltten 0.6 skalistt. Betrechten Sie dem Aufgabe 4 aus Übergeblatt 10. Gebiet mit dem Faktor 0.6 skaliert. Betrachten Sie dazu Aufgabe 4 aus Ubungsblatt 10. ¨

## Abgabe des Programmierteils

• Den Code und das ausführbare Programm bitte an die folgenden E-Mail-Adressen schicken:

Montagsgruppe: Darius.Deges@gmx.net Dienstagsgruppe: lgutberl@smail.uni-koeln.de

Schreiben Sie im Subject/Betreff die Nr. des Übungsblattes und Ihren Namen à la:

Subject: Uebung1, Muster, Hans Subject: Uebung1, Muster, Lisa • Packen Sie Ihre Dateien in ein Archiv (Formate: .rar, .zip, oder .tar.gz) mit Dateinamen à la:

ueb01\_vorname\_nachname.zip

• Geben Sie bitte immer eine ausgedruckte Version Ihrer Programmcodes mit den schriftlichen Aufgaben ab (→ Kasten), falls dies in der Aufgabenstellung nicht eindeutig anders vermerkt wurde.

Abgabedatum: 7. Juli 2016 bis 12:00 Uhr im entsprechenden Kasten in Raum 3.01 des Mathematischen Instituts.